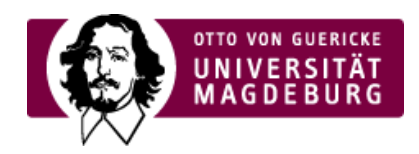

## Das Participant Portal (Teilnehmerportal)

**Achtung: Ab Oktober 2018 wird das Participant Portal schrittweise durch das › Funding & Tenders Portal**

**[\(https://ec.europa.eu/info/funding-tenders/opportunities/portal/screen/home\)](https://ec.europa.eu/info/funding-tenders/opportunities/portal/screen/home) ersetzt.**

Das Participant Portant (Teilnehmerportal) ist das Internetportal der Europäischen Kommission, das alle forschungsrelevanten Onlinedienste der Kommission miteinander verknüpft. Im öffentlichen Bereich des Portals sind allgemeine Informationen, wie Ausschreibungen und dazu gehörige Rechtsdokumente, abrufbar. Darüber hinaus dient das Portal zur vollständigen Abwicklung von Projekten aus dem FP7 und aus Horizont 2020. Von der Beantragung bis hin zum Projektabschluss erfolgen alle projektbezogenen Vorgänge über dieses Portal. Dazu steht registrierten Mitgliedern ein benutzerspezifischer Bereich zur Verfügung, in dem Projekt- und/oder Organisationsdaten eingesehen und gegebenenfalls bearbeitet werden können, wenn eine entsprechende Berechtigung hierfür vorliegt.

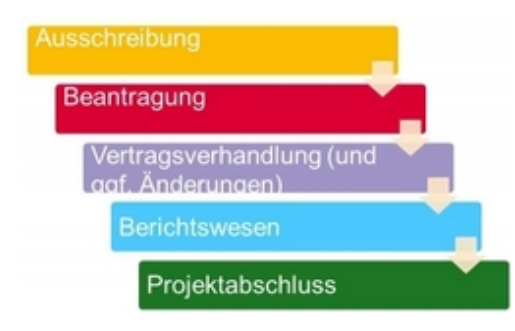

Zugriffs- und Änderungsrechte werden über die Vergabe von sogenannten "Rollen" definiert, die auf der Organisations- und/oder Projektebene individuell zugewiesen werden können, so dass eine Person in verschiedenen Projekten unterschiedliche Funktionen übernehmen kann. Jeder Nutzer kann so viele Rollen haben, wie es notwendig ist!

## **Über die Funktionen der einzelnen Rollen sowie den Registrierungs- und Ernennungsprozess informieren wir Sie gern!**

Zum Teilnehmerportal gelangen Sie > hier [\(http://ec.europa.eu/research/participants/portal/desktop/en/home.html\)](http://ec.europa.eu/research/participants/portal/desktop/en/home.html) .

Einen Zugang zum Portal beantragen können Sie > hier [\(https://webgate.ec.europa.eu/cas/eim/external/register.cgi\)](https://webgate.ec.europa.eu/cas/eim/external/register.cgi) .

Das Online Manual zur Nutzung des Teilnehmerportals finden Sie > hier [\(http://ec.europa.eu/research/participants/docs/h2020-funding](http://ec.europa.eu/research/participants/docs/h2020-funding-guide/index_en.htm)guide/index\_en.htm).

Weitere Erläuterungen des BMBF zum Teilnehmerportal können Sie hier nachlesen (http://www.horizont2020.de/antrag-einreichung.htm

Tools der Projektabwicklung

- ›[Währungsrechner](http://www.ecb.europa.eu/stats/policy_and_exchange_rates/euro_reference_exchange_rates/html/index.en.html) ECB
- ›[DFN-Terminplaner](https://terminplaner.dfn.de/)

.